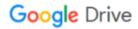

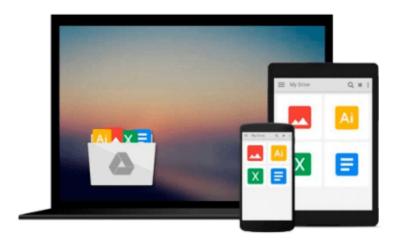

## **Mastering Adobe Captivate 7**

Damien Bruyndonckx

### Download now

Click here if your download doesn"t start automatically

### **Mastering Adobe Captivate 7**

Damien Bruyndonckx

Mastering Adobe Captivate 7 Damien Bruyndonckx Create interactive SCORMcompliant demonstrations, simulations, and quizzes with Captivate 7

#### **About This Book**

- Enhance your projects by adding interactivity, animations, sound, and more
- Deploy e-Learning content on a SCORM, AICC, or a Tin Can-compliant LMS
- Publish you project in a wide variety of formats including Flash and HTML 5

#### Who This Book Is For

If you are a designer, eLearning developer, or webmaster who wants to construct an interactive and fun-filled eLearning project using Adobe Captivate 7, this book is ideal for you. Just a basic knowledge of operating system is expected from developers interested in this book.

#### What You Will Learn

- Utilize the panning feature and the automatic recording modes of Captivate
- Add sophisticated interactivity to your demonstrations and simulations
- Provide personalized feedback based on the actions and answers of your students
- Embed sound and closed captions to your demonstrations and simulations
- Deploy your simulations, demonstrations, and quizzes in any SCROM, AICC, or Tin Can-compliant LMS
- Use the templates and the master slides to implement consistent formatting and rapid development
- Exploit Captivate with other applications such as Adobe Photoshop, Adobe Audition, Adobe Flash, Microsoft Power Point, and Microsoft Word
- Unleash the true power of Captivate by using widgets variables and advanced actions

#### In Detail

Adobe Captivate 7 helps you rapidly author a wide range of interactive and HTML5-based e-Learning content with minimum programming. With Adobe Captivate 7, you can capture the on-screen action and also enhance your e-Learning projects by including animations, videos, Smart Shapes, buttons, and drag-and-drop interactions.

This book is a perfect introduction to Adobe Captivate 7. It will help you get started with the tool quickly and efficiently. This book demonstrates each and every feature of Adobe Captivate 7 giving you the expertise you need to create and deploy your own professional-quality e-Learning courses. You will be able to publish your work in various formats virtually on any desktop and mobile device.

This book will guide you through the creation of four e-Learning projects including a demonstration, an interactive simulation, a YouTube-like screencast, and a SCORM compliant quiz. The first part of the book will drive you through the three main steps of the Captivate production process. In the first step, you will use the powerful capture engine of Captivate to generate the slides and screenshots required for the project. In

the second step, you will enhance your slides and screenshots using the objects provided by Captivate. These objects include animations, sophisticated interactions, videos, sound, and more. In the third step, you will make your projects available to the outside world by publishing them in various formats including Adobe Flash and HTML 5 so that you content can be played back on every desktop and mobile device. The second part of the book will focus on the advanced tools of Captivate. These tools include the questions slides that make up a quiz, SCORM, AICC, and Tin Can compliance, localization of your e-Learning content and widgets among others. In the last chapter, you will unleash the true power of Captivate by using the variables and the advanced actions to create a unique e-Learning experience.

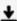

**▼** Download Mastering Adobe Captivate 7 ...pdf

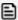

Read Online Mastering Adobe Captivate 7 ...pdf

#### Download and Read Free Online Mastering Adobe Captivate 7 Damien Bruyndonckx

#### From reader reviews:

#### **Holly Taylor:**

Why don't make it to become your habit? Right now, try to prepare your time to do the important behave, like looking for your favorite reserve and reading a guide. Beside you can solve your short lived problem; you can add your knowledge by the publication entitled Mastering Adobe Captivate 7. Try to make book Mastering Adobe Captivate 7 as your good friend. It means that it can to get your friend when you sense alone and beside regarding course make you smarter than ever. Yeah, it is very fortuned for yourself. The book makes you far more confidence because you can know almost everything by the book. So, we should make new experience as well as knowledge with this book.

#### **Amber Payne:**

Book is to be different for each and every grade. Book for children until adult are different content. We all know that that book is very important for us. The book Mastering Adobe Captivate 7 seemed to be making you to know about other know-how and of course you can take more information. It is extremely advantages for you. The reserve Mastering Adobe Captivate 7 is not only giving you a lot more new information but also for being your friend when you feel bored. You can spend your current spend time to read your publication. Try to make relationship while using book Mastering Adobe Captivate 7. You never truly feel lose out for everything if you read some books.

#### **Beth Sanders:**

Often the book Mastering Adobe Captivate 7 will bring one to the new experience of reading any book. The author style to describe the idea is very unique. If you try to find new book you just read, this book very suited to you. The book Mastering Adobe Captivate 7 is much recommended to you you just read. You can also get the e-book in the official web site, so you can quickly to read the book.

#### Wiley Wagner:

The particular book Mastering Adobe Captivate 7 has a lot associated with on it. So when you make sure to read this book you can get a lot of gain. The book was authored by the very famous author. This articles author makes some research ahead of write this book. This book very easy to read you can find the point easily after reading this book.

# Download and Read Online Mastering Adobe Captivate 7 Damien Bruyndonckx #GKY46S1P0WE

## Read Mastering Adobe Captivate 7 by Damien Bruyndonckx for online ebook

Mastering Adobe Captivate 7 by Damien Bruyndonckx Free PDF d0wnl0ad, audio books, books to read, good books to read, cheap books, good books, online books, books online, book reviews epub, read books online, books to read online, online library, greatbooks to read, PDF best books to read, top books to read Mastering Adobe Captivate 7 by Damien Bruyndonckx books to read online.

#### Online Mastering Adobe Captivate 7 by Damien Bruyndonckx ebook PDF download

Mastering Adobe Captivate 7 by Damien Bruyndonckx Doc

Mastering Adobe Captivate 7 by Damien Bruyndonckx Mobipocket

Mastering Adobe Captivate 7 by Damien Bruyndonckx EPub